#### МУНИЦИПАЛЬНОЕ БЮДЖЕТНОЕ ОБЩЕОБРАЗОВАТЕЛЬНОЕ УЧРЕЖДЕНИЕ СРЕДНЯЯ ОБЩЕОБРАЗОВАТЕЛЬНАЯ ШКОЛА №6

Принята на заседании методического (педагогического) совета От «01» июня 2022г.

Протокол № 9 ст 1 шсих 2021 г.

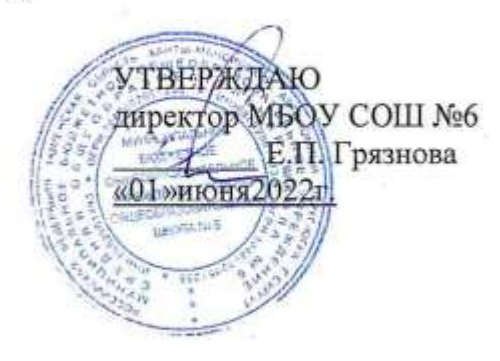

# ДОПОЛНИТЕЛЬНАЯ ОБЩЕОБРАЗОВАТЕЛЬНАЯ (ОБЩЕРАЗВИВАЮЩАЯ) ПРОГРАММА

Технической направленности

«КОМПЬЮТЕРНОЕ МОДЕЛИРОВАНИЕ И ДИЗАЙН»

Возраст обучающихся: 11-14 лет Срок реализации программы: 2022 - 2023 учебный год Количество часов в год:38

Q. Автор - составитель программы: Гулевская Полина Геннадьевна, педагог дополнительного образования

# **ПАСПОРТ ДОПОЛНИТЕЛЬНОЙ ОБЩЕОБРАЗОВАТЕЛЬНОЙ**

# **(ОБЩЕРАЗВИВАЮЩЕЙ)ПРОГРАММЫ**

Муниципальное бюджетное общеобразовательное учреждение средняя общеобразовательная школа № 6

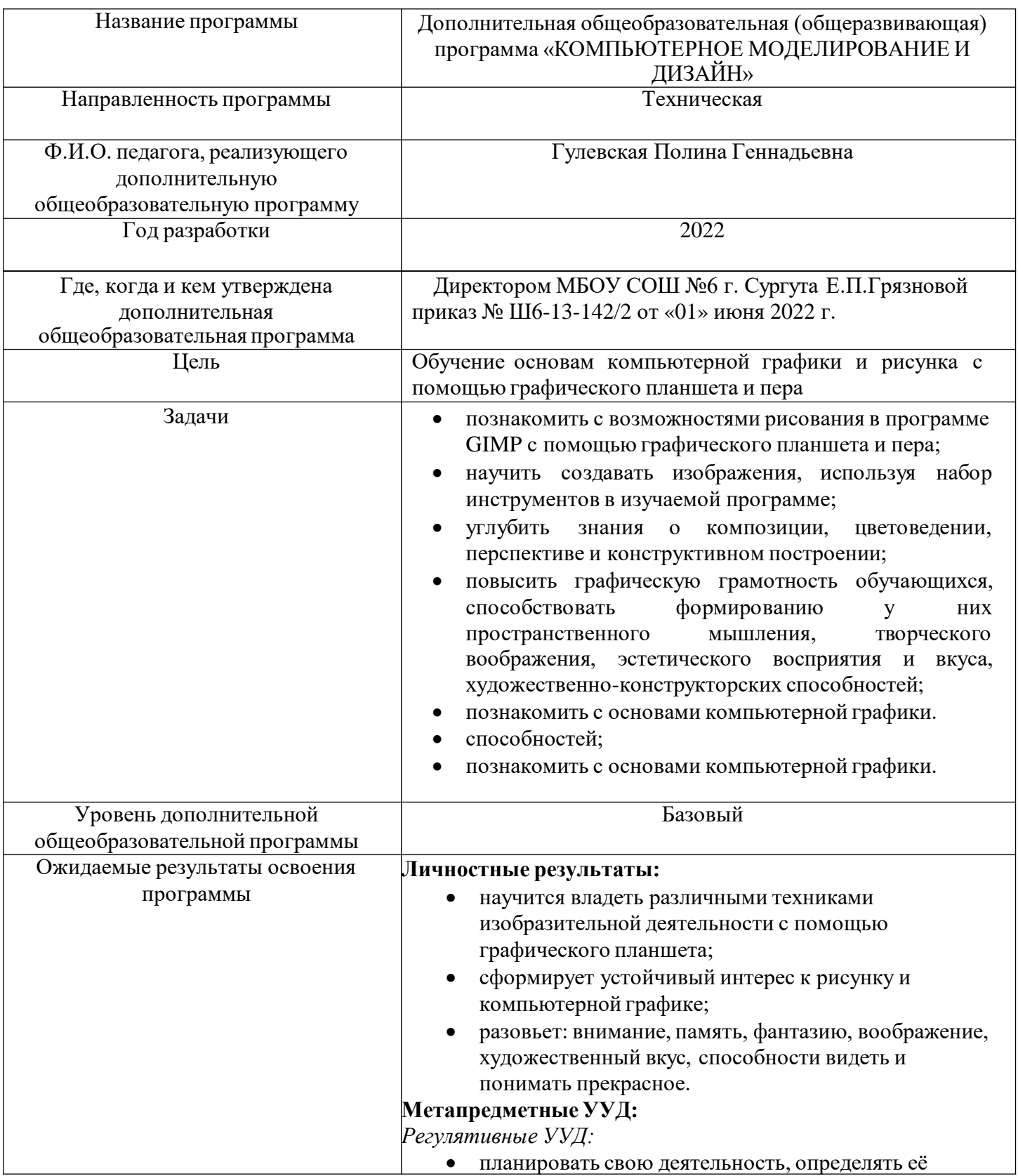

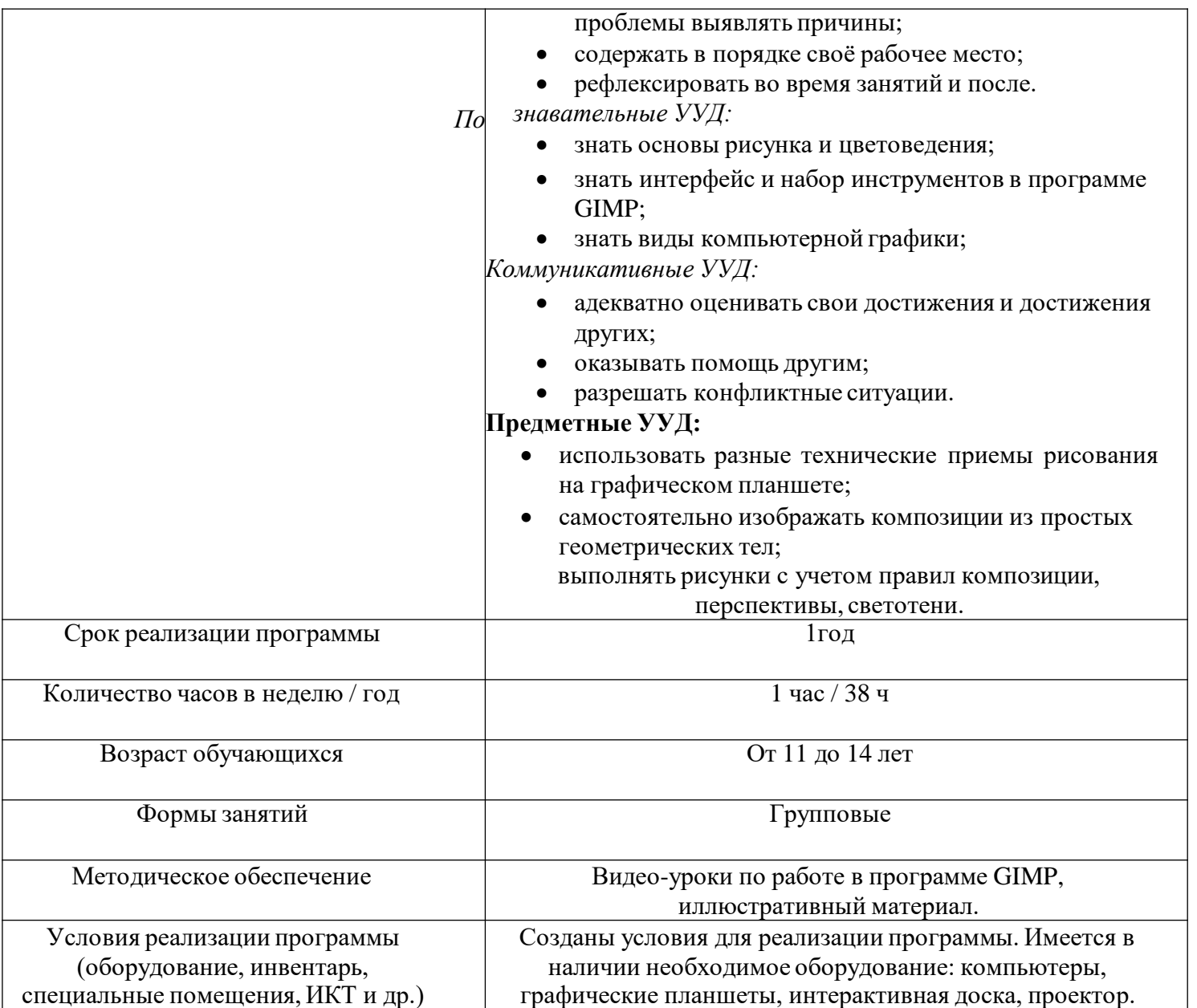

#### **Аннотация**

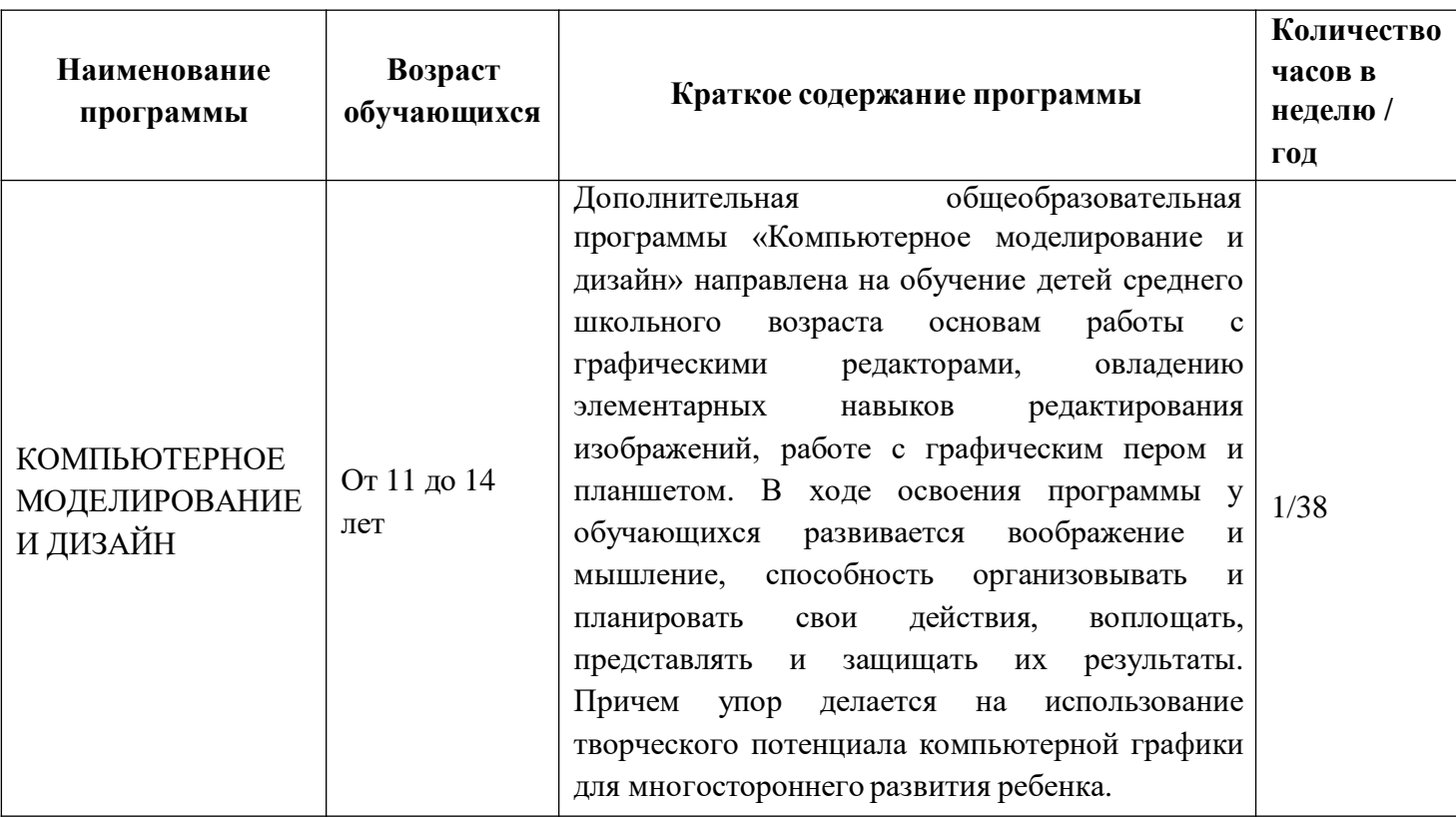

#### **Нормативно-правовое обеспечение**

Дополнительная общеобразовательная программа разработана в соответствии с Федеральным Законом от 29.12.2012г. №273-ФЗ «Об образовании в Российской Федерации» ( с изменениями), Концепцией развития дополнительного образования в РФ, утвержденной распоряжением Правительства РФ от 04.09.2014г. №1726-р, приказом Министерства просвещения РФ от 09.11.2018 г. № 196 «Об утверждении порядка организации и осуществления образовательной деятельности по дополнительным общеобразовательным программам», письмом Министерства образования и науки РФ от 18.11.2015 г. №09-3242 «О направлении Методических рекомендаций по проектированию дополнительных общеразвивающих программ (включая разноуровневые), приказом Министерства просвещения РФ от 3 сентября 2019 г. № 467 «Об утверждении Целевой модели развития систем дополнительного образования детей»,

Постановление Главного государственного санитарного врача Российской Федерации от 28.09.2020 г. № 28 "Об утверждении санитарных правил СП 2.4. 3648- 20 "Санитарно-эпидемиологические требования к организациям воспитания и обучения, отдыха и оздоровления детей и молодежи"

Постановлением Правительства Ханты-Мансийского автономного округа-Югры от 09.10.2013г. №413-п «О государственной программе Ханты-Мансийского автономного округа-Югры «Развитие образования в Ханты-Мансийском автономном округе - Югре на 2018 - 2025 годы и на период до 2030 года» (с изменениями на 30.11.2018.)

#### **Пояснительная записка**

Дополнительная общеобразовательная программы «Основы компьютерной графики и рисунка на графическом планшете» направлена на обучение детей среднего школьного возраста основам работы с графическими редакторами, овладению элементарных навыков редактирования изображений, работе с графическим пером и планшетом.В ходе освоения программы у обучающихся развивается воображение и мышление, способность организовывать и планировать свои действия, воплощать, представлять и защищать их результаты. Причем упор делается на использование творческого потенциала компьютерной графики для многостороннего развития ребенка.

**Актуальность** программы обусловлена развитием компьютерных технологий в сфере изобразительного искусства, а также выполнением большей части работ на компьютере с помощью графического планшета и пера.

#### **Направленность программы:** техническая

**Отличительной особенностью** программы является применение графического планшета и пера в ходе обучения школьников основам компьютерной графики и рисунка.

**Новизна программы** состоит в применении графического планшета в обучении основам рисунка и компьютерной графики.

Цифровое искусство становится все более распространенным, поэтому существует необходимость изучения основ рисунка с помощью графического планшета и графического редактора.

**Адресатом программы** являются обучающиеся начального и среднего школьного звена 11-14 лет. В этом возрасте подростки обладают достаточной базой необходимых знаний и умений в области работы с компьютерными программными продуктами, проявляют высокий интерес к этой сфере.

#### **Обьем программы – 1 час в неделю, 38 часов в год**

#### **Образовательные форматы:**

Учебный процесс осуществляется посредством практических занятий. Занятия проводятся в группах в форме беседы, практикума, обсуждения вкомпьютерном зале. Программа предусматривает использование наглядныхпособий, иллюстративного материала. Предполагается участие в сетевыхконкурсах и олимпиадах, выставках.

Одной из основных форм обучения является вовлечение обучающихся в проектную деятельность. Создание проектов по компьютерной графике вызывает наибольший интерес у обучающихся, так как отражает их потребность в создании новых продуктов средствами компьютерной техники.

#### **Срок реализации программы: 1 год**

**Уровень программы**:базовый. Предполагает использование и общедоступных и универсальных форм организации материала, реализацию минимальную сложность предлагаемого для освоения содержания программы.

#### . **Цели и задачи программы**

**Целью** программы является обучение школьников основам компьютерной графики и рисунка с помощью графического планшета и пера.

## **Задачи:**

•познакомить с возможностями рисования в программе GIMP с помощью графического планшета и пера;

• научить создавать изображения, используя набор инструментов в изучаемой программе;

•углубить знания о композиции, цветоведении, перспективе и конструктивном построении;

• повысить графическую грамотность обучающихся, способствовать формированию у них пространственного мышления, творческого воображения, эстетического восприятия и вкуса, художественно-конструкторских способностей;

• познакомить с основами компьютерной графики.

### **Условия реализации**

**Состав группы:** 15 человек

**Режим занятий:** 1 час в неделю.

**Форма обучения очная,** проводятся групповые занятия, занятия включают теоретическую и практическую часть.

**Количество часов в неделю / год** : 1 часа / 38 ч

#### **Режим занятий: 1 группа - понедельник: 11.30 – 12.10 2 группа: вторник: 12.20 – 13.00**

**Описание материально-технического обеспечения образовательной деятельности** компьютерный кабинет, соответствующий санитарно-гигиеническим нормам;

- компьютеры, интерактивная доска, проектор, графические планшеты;
- $\bullet$  установленная на компьютерах программа « $GIMP$ »
- доступ к сети Интернет;
- наглядные пособия и дидактический материал (рисунки, раздаточный материал, схемы).
- Методическое обеспечение:
- наличие утвержденной программы;
- методические разработки по блокам программы;
- презентации по различным темам;
- специальная литература (журналы, книги, пособия, справочная литература, видео-уроки).

**Особенности организации образовательного процесса** программа способствует профессиональному самоопределению обучающихся.

Во время практических работ используются разнообразные техники рисования на графическом планшете, которые обладают своими выразительными особенностями и содействуют развитию творческих способностей, индивидуальности, самовыражения детей. *Методы обучения*: словесный, наглядный, практический. *Формы организации образовательного процесса:* индивидуально-групповая.

*Формы организации учебного занятия*: беседа, выставка, мастер-класс, наблюдение, практическое занятие, презентации, творческая мастерская.

В образовательном процессе используются педагогические технологии:

*Технология индивидуализации обучения*- (адаптивная) – такая технология обучения, при которой индивидуальный подход и индивидуальная форма обучения являются приоритетными (Инге Унт, В.Д. Шадриков).Особенности групповой технологии заключаются в том, что учебная группа делится на подгруппы для решения и выполнения конкретных задач; задание выполняется таким образом, чтобы был виден вклад каждого ученика.

*Технология личностно-ориентированного развивающего обучения.*Технология личностно-ориентированного развивающего обучения предполагает максимальное развитие (а не формирование заранее заданных) индивидуальных познавательных способностей ребенка на основе использования имеющегося у него опыта жизнедеятельности.

Подготовка учебного материала предусматривает учет индивидуальных особенностей и возможностей детей, а образовательный процесс направлен на «зону ближайшего развития» ученика.

*Технология развивающего обучения -* основывается на концепциях развивающего обучения отечественных ученых (Л.В. Занков, В.В. Давыдов, Д.Б .Эльконин, З.И Калмыкова, Е.Н. Кабанова, Г.А .Цукерман, И.С. Якиманская, Г.К.Селевко и другие) в основе которых лежат различные аспекты развития ребенка и определенные мотивационные компоненты.

*Технология портфолио - с*истема конкретных выдающихся результатов обучающегося, которые были получены в совокупности последовательных действий взаимосвязи данных субъектов с целью получения образования, развития и формирования личности каждого из них.

*Педагогика сотрудничества («проникающая технология»).* (С.Т. Шацкий, В.А. Сухомлинский, Л.В. Занков, И.П. Иванов, Е.Н. Ильин, Г К Селевко и др.), которая предполагает совместную развивающую деятельность взрослых и детей, скрепленную взаимопониманием, совместным анализом ее хода и результата. Два субъекта учебной деятельности (педагог и ребенок) действуют вместе, являются равноправными партнерами.

## **Планируемые результаты**

## **Личностные результаты:**

- научится владеть различными техниками изобразительной деятельности с помощью графического планшета;
- проявит устойчивый интерес к рисунку и компьютерной графике;
- преобразовывать реальный объект наблюдения в пространственнографическую модель.

## **Метапредметные УУД:**

*Регулятивные УУД:*

планировать свою деятельность, определять её проблемы выявлять причины;

- содержать в порядке своё рабочее место;
- рефлексировать во время занятий и после.

*Познавательные УУД:*

- знать основы рисунка и цветоведения;
- знатьинтерфейс и набор инструментов в программе GIMP;
- знать виды компьютерной графики;

#### *Коммуникативные УУД:*

- адекватно оценивать свои достижения и достижения других;
- оказывать помощь другим;
- разрешать конфликтные ситуации.

## **Предметные УУД:**

- использовать планшете; разные технические приемы рисования на графическом
- самостоятельно изображать композиции из простых геометрических тел;
- выполнять рисунки с учетом правил композиции, перспективы, светотени.

Программа дополнительного образования «Основы компьютерной графики и рисунка на графическом планшете» реализуется на **стартовом уровне** и представляет собой курс по рисованию на графическом планшете, дающий представление о базовых понятиях рисунка и компьютерной графики в специализированной для этих целей программе. В качестве программной среды выбрано программное обеспечение GIMP.

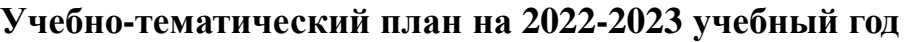

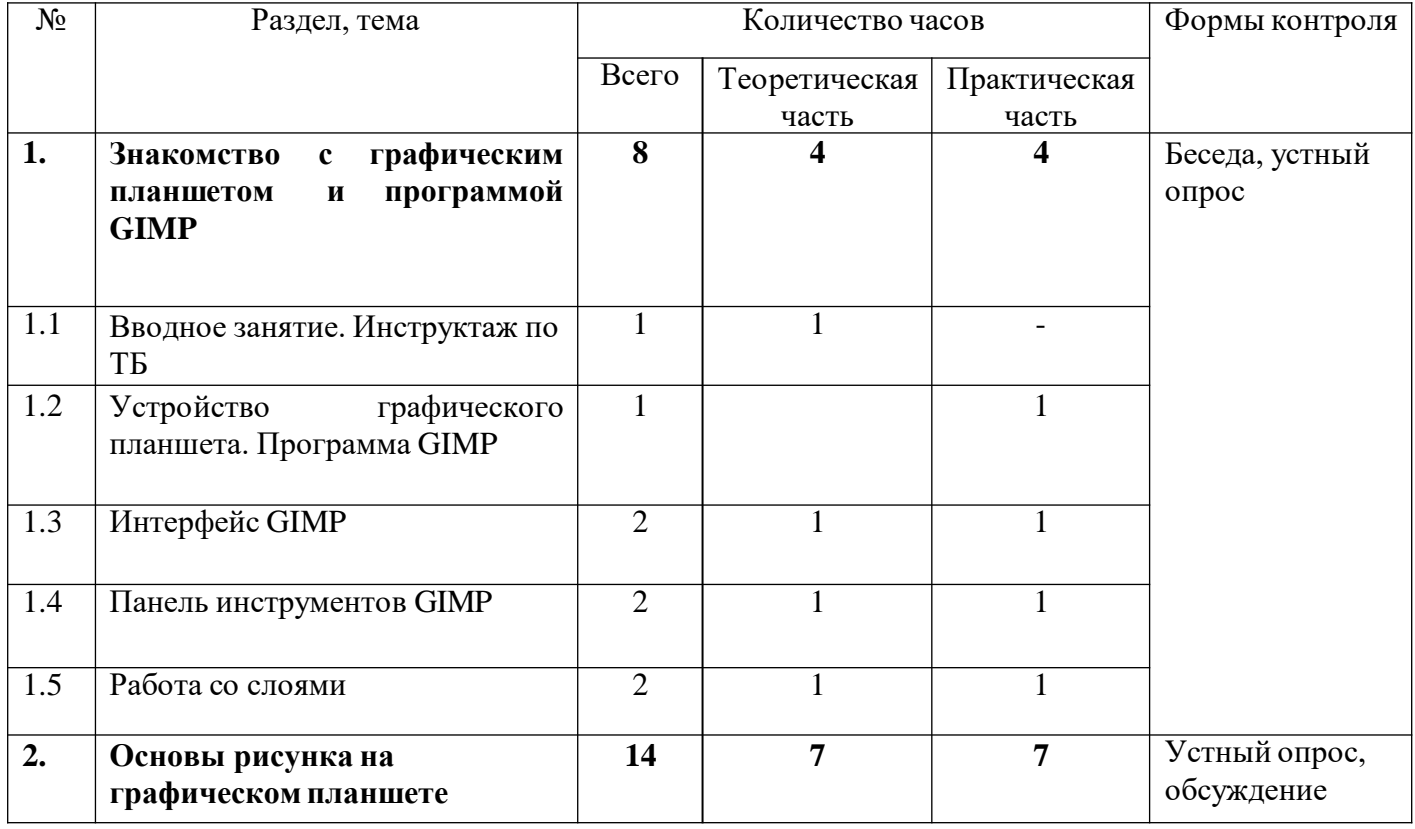

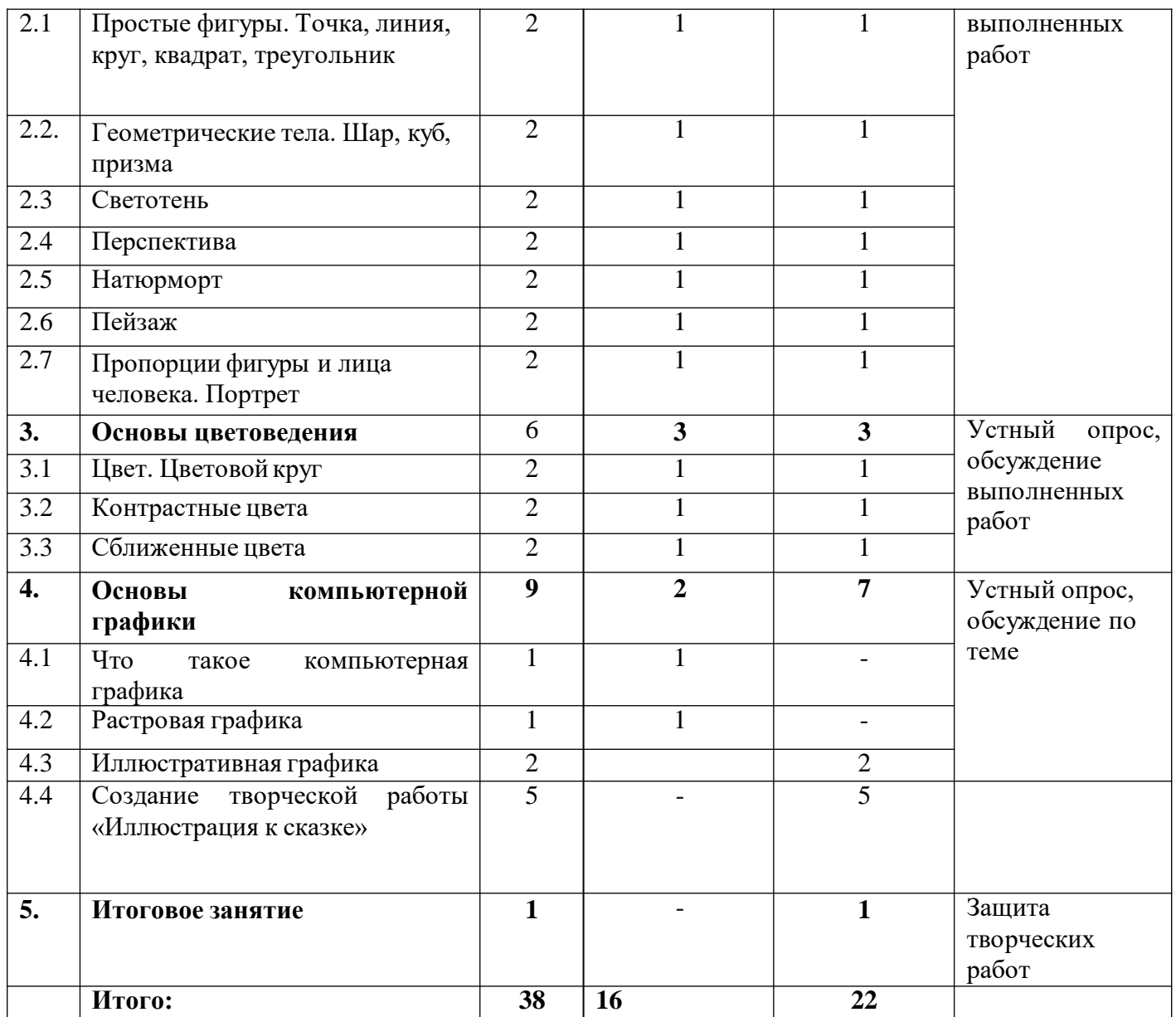

При реализации рабочей программы в дни отмены занятий по неблагоприятным климатическим или эпидемиологическим условиям программа реализуется в дистанционной форме.

### **Содержание**

# **Раздел 1. Знакомство с графическим планшетом и программой GIMP (15 ч.)**

**Теория**. Устройство графического планшета и пера. Возможности программы GIMP. 8 ч.

**Практика.**Интерфейс. Меню. Инструменты. Кисти. Правила техники безопасности. 7 ч.

### **Раздел 2. Основы рисунка на графическом планшете (29 ч.)**

**Теория.**Простые геометрические фигуры. Геометрические тела. Правила светотени, перспективы. Натюрморт. Пейзаж. Фигура человека. Портрет. 8 ч.

**Практика.**Простые геометрические фигуры. Геометрические тела. Правила светотени, перспективы. Натюрморт. Пейзаж. Фигура человека. Портрет. 21 ч.

## **Раздел 3. Основы цветоведения (12 ч.)**

**Теория.**Цвет. Основные цвета. Составные цвета. Дополнительные цвета. Теплые и холодные цвета. Цветовая гамма. Свойства цвета. Гризайль. 6 ч.

**Практика.**Цвет. Основные цвета. Составные цвета. Дополнительные цвета. Теплые и холодные цвета. Цветовая гамма. Свойства цвета. Гризайль. 6 ч.

# **Раздел 4. Основы компьютерной графики (15 ч.)**

**Теория.**Области применения. Виды компьютерной графики. Растровая графика. 3 ч. **Практика.**Создание творческой работы «Иллюстрация к сказке». 15 ч.

## **Итоговое занятие (2 ч.)**

**Практика**. Защита творческой работы «Иллюстрация к сказке». 2ч.

#### КАЛЕНДАРНО-ТЕМАТИЧЕСКОЕ ПЛАНИРОВАНИЕ С ОПРЕДЕЛЕНИЕМ КОЛИЧЕСТВА ЧАСОВ, ОТВОДИМЫХ НА ОСВОЕНИЕ КАЖДОЙ ТЕМЫ

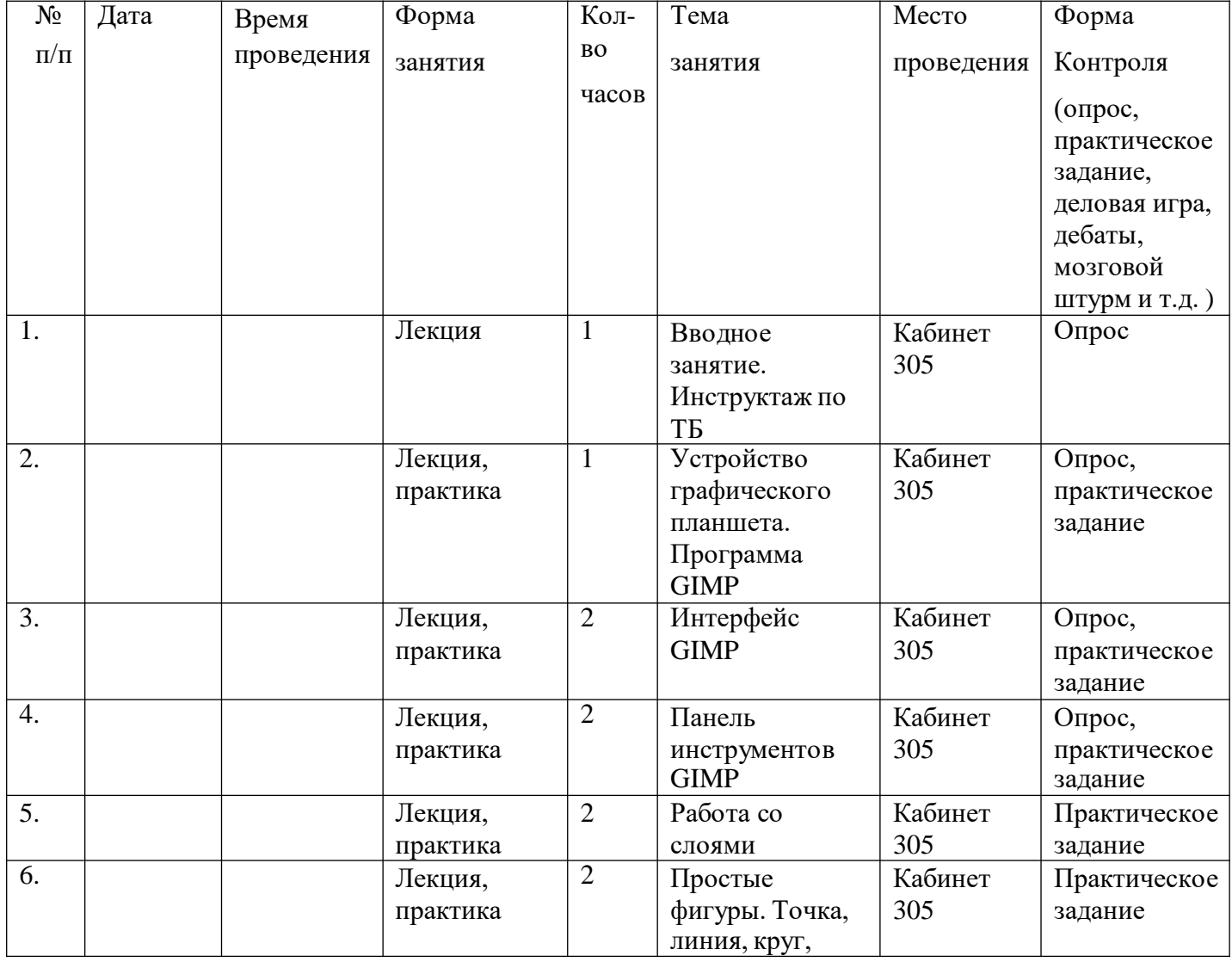

### **1 группа 4г**

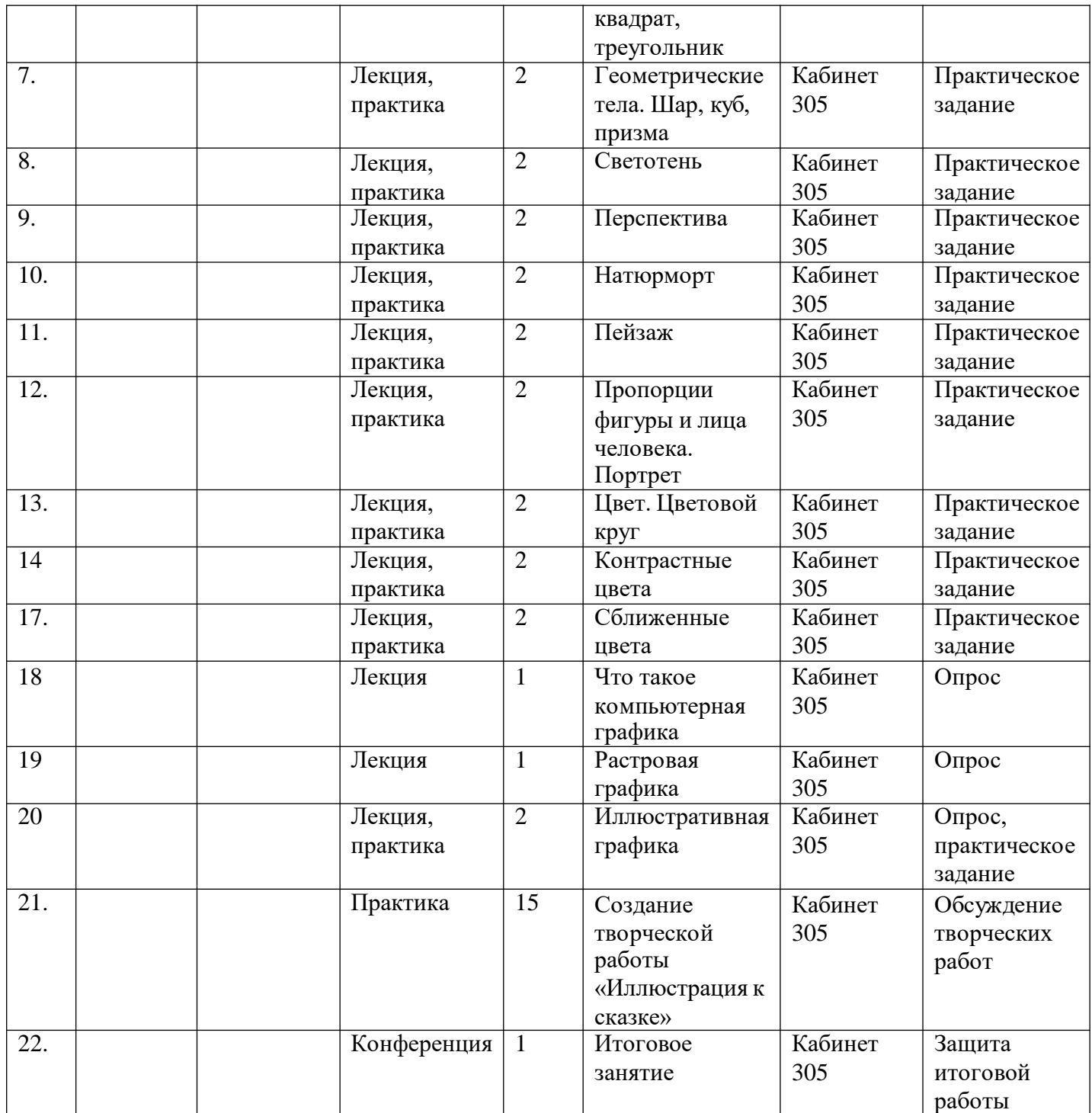

# **2 группа**

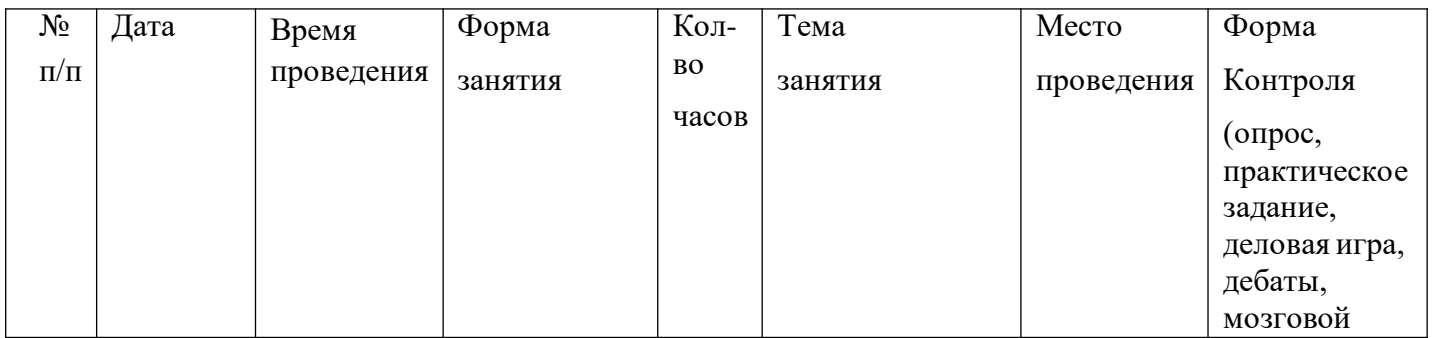

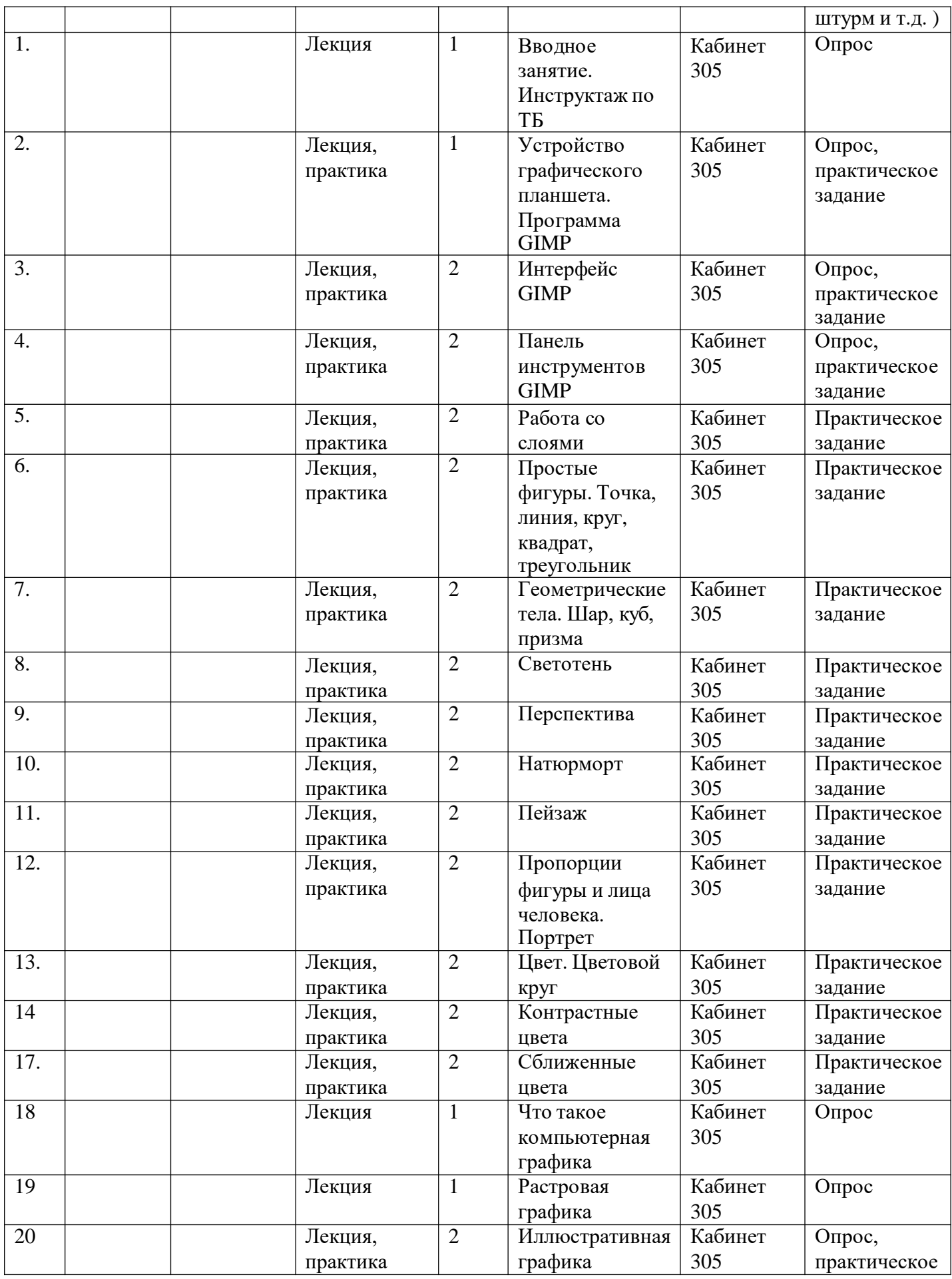

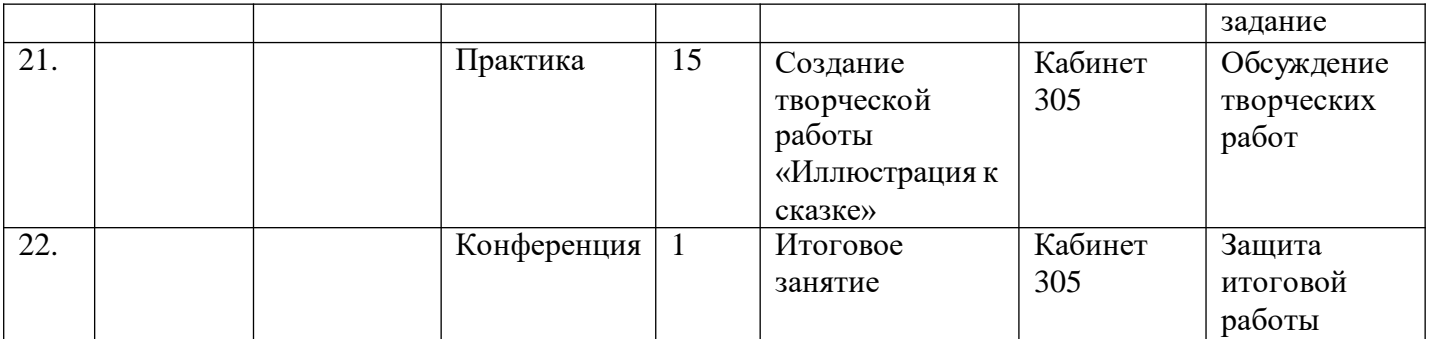

\*\*- учебные занятия в иных формах в соответствии с календарным учебным графиком

**Методическое обеспечение дополнительной общеобразовательной программы Программа** рассчитана на изучение материала под контролем педагога с обязательным освоением основных навыков и приёмов практической работы с ПК, соблюдением всех правил по ТБ. Занятия детского объединения носят характер теоретических и практических занятий на компьютеризированных рабочих местах. Основной упор сделан именно на практические занятия, в ходе которых учащиеся приобретают устойчивые навыки работы с компьютерной техникой.

#### **Система отслеживания и оценивания результатов**

**Входной контроль –**собеседование, анкетирование.

**Текущий контроль –** проверка усвоения и оценка результатов каждого занятия. Беседы в форме «вопрос – ответ», самостоятельная работа, беседы с элементами викторины, конкурсные программы, контрольные задания, тестирование.

**Периодический –** проверяет степень усвоения материала за длительный период: четверть, полугодие или материал по разделу.

**Итоговый (проводится накануне окончания обучения) –** основная форма подведения итогов обучения; участие в районных, областных и Всероссийских выставках, а также зачетная работа по заданной теме или по выбору.

### **Способы организации контроля.**

- Индивидуальный
- Фронтальный

### **Формы подведения итогов:**

- Выставки ( ЦДТ, музеи, районные выставки, конкурсы);
- защита творческой работы.

### **Самостоятельные работы учащихся**

1. Моделирование архитектурного сооружения из простых строительных блоков.

2. Создать с помощью компьютера план известного вам исторического сражения.

3.Создать меню чайного или кофейного сервиза (вид сверху, праздничный стол на пять персон по правилам этикета).

4.Спроектировать парк, содержащий породы деревьев и кустарников, элементы решеток и ограждений.

5.Составить словесную модель объяснения с родителями в ситуации, когда вы, допустим, получили двойку.

6.Оформить математическую модель вычисления ускорения, которое сила сообщает точке.

7.Составить в виде блок-схемы решение следующей задачи: подготовка к контрольной работе (линейный алгоритм).

8.Составить в виде блок-схемы решение следующей задачи: поход в аптеку за жаропонижающим средством (разветвляющийся алгоритм).

9.Составить в виде блок-схемы решение следующей задачи: подготовка летней одежды к хранению на время зимнего сезона (циклический алгоритм).

10.Описать процесс решения задачи в текстовом процессоре. Построить граф и вставить в текст.

11.Построить логическую модель распределения мест по результатам школьной математической олимпиады в виде дерева-графа.

12.Составить логическую модель нахождения наибольшего общего делителя двух чисел (НОД).

13.Провести социологический опрос среди своих сверстников и составить информационную модель «Мир подростка» (СУБД).

- 14. Определить минимальную длину изгороди садового участка.
- 15. Составить расписание движения автобуса.

## **Диагностические методики. Вопросы для самоконтроля и итогового контроля**

- 1. Что такое модель?
- 2. Чем модель отличается от реального объекта или процесса?
- 3. Что такое моделирование?
- 4. Приведите примеры моделей.
- 5. Что может послужить прототипом для моделирования?

6. Случалось ли вам видеть модели реального объекта «дерево»? Как они выглядели?

- 7. Как могла бы выглядеть модель реального явления «ветер»?
- 8. Приведите пример процесса и его модели.

9.Приведите примеры разных моделей для одного и того же объекта, процесса или явления.

- 10. Приведите примеры классификаций из реальной жизни.
- 11. По каким признакам можно классифицировать модели?
- 12. Приведите примеры учебных моделей.
- 13. Чем отличаются статические модели от динамических?
- 14. Приведите примеры статических и динамических моделей.
- 15. Что такое материальные модели?
- 16. Что такое информационные модели?
- 17. Что такое вербальные модели?
- 18. Что такое знаковые модели?
- 19. Какие вы знаете виды информационных моделей по форме представления?
- 20. Чертеж на бумаге, это какая модель?
- 21. Что необходимо для построения модели на компьютере?
- 22. Что вы понимаете под компьютерной моделью?
- 23. Что является отправным и конечным пунктами моделирования?
- 24. Назовите два основных типа постановки задач моделирования.
- 25. Какие могут быть цели моделирования?
- 26. Что такое анализ объекта?

27. Приведите примеры объектов с равноправными взаимосвязями.

28. Приведите примеры объектов с подчиненными связями.

29.Какую информацию можно собрать об объекте «пара обуви»? Какая информация нужна, чтобы дать ответ, поместится ли эта пара в коробку с заданными размерами?

30.Что нужно знать о подростке, чтобы дать ему рекомендацию о выборе профессии?

31. Назовите инструменты компьютерного моделирования.

32.Чем мы руководствуемся, когда выбираем инструмент для компьютерного моделирования?

33. Что такое компьютерная модель?

34. Что такое компьютерный эксперимент?

35. Что такое тестирование модели?

36. В чем заключается анализ результатов моделирования?

37.С чем связаны ошибки моделирования, и что надо делать, когда ошибка обнаружена?

38.Что такое геометрическая модель объекта и чем она отличается от реального объекта?

39. Для чего нужны геометрические модели?

40. Какими моделями вы пользуетесь на уроках в школе? Приведите примеры.

41.Что можно моделировать на плоскости? Приведите примеры использования плоскостных моделей.

42. Есть ли у вас среди настольных игр то, что можно назвать моделями?

43.Что можно моделировать с помощью набора объемных деталей? Приведите примеры использования объемных моделей в реальной жизни. С какой целью создаются объемные модели?

44. Почему использование компьютера облегчает процесс моделирования?

45.Назовите не менее трех способов тиражирования (размножения) деталей экранных конструкторов.

46. Что такое «меню готовых форм» и для чего нужно его создавать?

47. Назовите области применения графического редактора.

48. Можно ли выполнять в графическом редакторе точные построения?

49.Для чего могут понадобиться точные построения, выполненные в графическом редакторе?

50. Какими операциями в графическом редакторе можно заменить циркуль?

- 51. Как можно удалить дополнительные построения на экране?
- 52. Что такое словесная модель?
- 53. Какие цели ставятся при составлении словесных моделей?
- 54. Приведите примеры словесных моделей.
- 55. Какие инструменты используются для создания словесных моделей?
- 56. Какие приемы используются для придания наглядности модели?
- 57. Что позволяет достигнуть точности модели?

58. Что такое математическая модель?

59.Для каких объектов или процессов можно составить математическую модель?

60.Приведите примеры математических моделей, с которыми вы знакомы из школьного курса. Какие параметры объектов они связывают?

61.Какие инструменты используются для компьютерного оформления математических моделей?

62. Составьте математическую модель пересчета дюймов в сантиметры (1 дюйм  $= 2,54$  cm).

63.Составьте математическую модель, связывающую цену, вес и стоимость порции сыра.

64.Составьте математическую модель по приведенной словесной модели: на тело, погруженное в жидкость, действует выталкивающая сила, равная весу жидкости, вытесненной телом.

65. Какие виды структур вы знаете?

- 66. Что такое структурная модель?
- 67. Когда удобнее использовать таблицу для описания объектов?
- 68. Каким инструментом оформляется компьютерная таблица?
- 69. Для чего используются схемы?
- 70. Какая информация может быть представлена на схеме?
- 71. Найдите в школьном учебнике примеры схем и таблиц.
- 72. Что такое граф?
- 73. Что показывают вершины и ребра графа?
- 74. Что такое блок-схема?
- 75. Что описывает блок-схема в отличие от других схем?

76. Какие компьютерные инструменты используются для составления схем, графов, блок-схем?

- 77. Что такое логическая модель? Приведите примеры.
- 78. Что такое логическое высказывание?
- 79. Какие значения может принимать логическое высказывание?
- 80. Какие вы знаете операции над логическими высказываниями?
- 81. Что такое условие?
- 82. Приведите примеры простых и сложных условий.
- 83. Как можно записать условие при помощи операций сравнения?
- 84. Какие структуры используют для описания логических моделей?

85.Приведите примеры информационных моделей, содержащих систематизированную информацию об объектах.

- 86. Каковы цели создания компьютерных информационных моделей?
- 87. Что такое СУБД?
- 88. Какой самый простой способ организации данных информационной модели?

89.Какая информация содержится в столбцах при табличном способе орга- низации данных?

90.Какая информация содержится в строках при табличном способе орга- низации данных?

91. Назовите стадии разработки компьютерных информационных моделей.

- 92. В чем заключается компьютерный эксперимент в среде баз данных?
- 93. Какие основные операции работы с данными предлагает СУБД?
- 94. Что такое сортировка?
- 95. Что такое фильтр?
- 96. Что такое отчет в базе данных?
- 97. Какие формы представления данных используются в отчете?

98.Какие информационные модели можно назвать стандартными, какие уникальными?

99.Как из базы данных «Учащиеся» выбрать ребят, увлекающихся чтением или музыкой?

100.Как выбрать из базы данных всех девочек с именами Вера, Надежда, Любовь?

101.В секцию баскетбола отбираются ребята, рост которых превышает средний показатель больше чем на 10 см. Создайте на основе базы данных «Учащиеся» фильтр «Баскетбол», в котором будут отобраны записи, удовлетворяющие этому критерию.

102. В чем суть задачи «что будет, если...» при моделировании?

103. В чем суть задачи «как сделать, чтобы...» при моделировании?

- 104. Из каких основных этапов состоит моделирование?
- 105. Что нужно при моделировании в электронной модели?
- 106. В чем особенности компьютерной модели в электронной таблице?

#### **Список использованной литературы**

1.Г. Е. Гуров, А. С. Питерских «Изобразительное искусство. Дизайн и архитектура в жизни человека». 7—8 классы. Методическое пособие. Под редакцией Б. М. Неменского – М.; Просвещение, 2014.

2.Г. Е. Гуров, А. С. Питерских «Изобразительное искусство. Дизайн и архитектура в жизни человека». Учебник для 6 классов. Под редакцией Б. М. Неменского – М.; Просвещение, 2015.

3.Фридланд А. Я. Информатика и компьютерные технологии: Основные термины: Толков. Слов.: Более 1000 базовых понятий и терминов. – 3-е изд., испр. и доп. /А. Я. Фридланд. – М.: ООО «Издательство Астрель»: ООО»Издательство АСТ», 2003.